Webmaster Studio [2022-Latest]

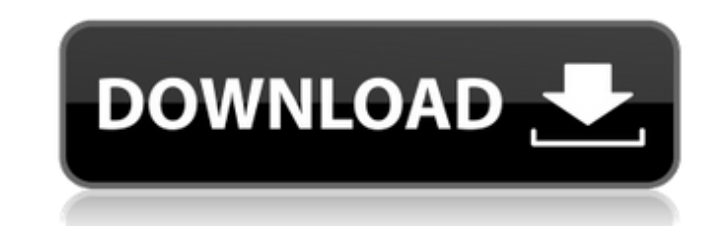

### **Webmaster Studio Crack**

- Generates meta Tags for SEO purposes - Extracts the Title tags, Description Tags and Keywords from a number of Sites - Classifies the output from the program into different categories for filtering purposes - Allows you to programatically submit your site to Google, Yahoo and Bing. You can even compare the Different PageRank (without google toolbar) and the Links for different Sites to a specific Keyword with the program. The unique feature of Webmaster Studio is it also gives you the ability to save your work in your own database and easily update the database entries You can even easily monitor the Results and check the Google Page Rank of multiple sites You can even view these sites with the Webmaster Toolbar for GOOGLE. Additional Features: - Spreadsheet Functionalities - Ease of Use and Data Entry - Master Database, Saved Works - Branding Options - Copyrights Management - Version 2.8.0 : - Added some extra Features - Removed some older Features - Video Tutorials now included Requirements: - Window XP or Higher - 1280x800 or Higher Resolution - Internet Connection -.NET Framework 2.0 or Higher Version - Under License : ( Read documentation file before installing ) The More information on the Website: The Camparo Method is a Significiant discovery in the world of Orthomolecular Medicine. For the first time in history, major "surgeons" in medicine are talking about this method because it works. The Camparo Method is even giving rise to a new field of medicine, called Orthomolecular Orthopedics (OM Ortho), which is emerging as a new specialty. OM Ortho is an alternative path that is different than, but can work in conjunction with the traditional mainstream medicine. The Camparo Method has been used successfully for over 20 years to treat people with Orthomolecular Medicine. It is more than just a natural alternative form of pain relief. It is a natural method of healing which is fully understanding your body's innate ability to heal itself

# **Webmaster Studio 2022**

Webmaster Studio is a useful tool that allows you to automatically submit your Websites to lots of Search Engines and FFA Sites to drive more traffic to your Website, check the Google PageRank (without google toolbar) of multiple domains, Analyze the Ranking for specific Keywords and Linkage on the Major Search Engines and extract and generate meta Tags for SEO purposes. Most of the other Professional SEO Tools need to be run inside your Browser, which in turn slows down the loading time of your Website. Webmaster Studio is very user friendly and the information and the reports it generates are fully visible and usable without any extra work. This is the most user friendly and complete SEO Tool out there. You can Download Webmaster Studio at: In this tutorial we will look at the essential tools that a Webmaster needs to know to effectively manage their Website including tutorials on how to analyze the Google PageRank. The first tool we will look at is the Google Toolbar. Google offers a free version of their toolbar as well as paid versions. The free version allows the toolbar to be download and placed on your website. If you are not interested in purchasing paid versions, then you will want to download and use the free version of the toolbar. G.L. Webmaster's Studio uses Google Toolbar. So, if you want to access to Google Analytics, Keyword Tool or Webmaster Tool then this is the tool you want. There is no support for it in Safari. It is possible to install Webmaster Studio on a private server or on a shared server. In this way, it is possible to make a Webmaster Studio free version that is hosted on a free server. Licensing: Webmaster Studio is licensed as SaaS (Software as a Service) which means you can make unlimited copies for multiple domains and/or multiple users. You need to purchase a license for each domain that you want to use it on. Webmaster Studio Pricing: Webmaster Studio is priced at US\$47 per domain or US\$24 per year. Also, you can use a free trial version for 30 days. How to use Webmaster Studio: If you want to use Webmaster Studio, you need to be logged in to Google. If you don't want to use Webmaster Studio, you can be logged in to Google, but you will not see any of the tools that you want to 09e8f5149f

### **Webmaster Studio Crack+ Incl Product Key**

Automate your Webmaster tools. Submit your site for multiple search engines and also FFA sites. Check the Ranking of various Keywords for your site. Check the Ranks of your sites using the Google toolbar. Check PageRank of various Webhosters. Generate Meta Tags. Schedule and Automate submissions. Extract and generate meta data. How to activate the Product? Webmaster Studio Works as a Proxy Server which means that Webmaster Studio is used as a middle Server. When you activate the product you are logging in to Webmaster Studio using a credentials of a account with the Internet Provider. After you have enabled Webmaster Studio you have to have it running on your local computer at least one day. You can start it from the Windows (Start Menu | Accessories | System Tools | Webmaster Studio). Please be aware that one day mean up to 24 hours. There are 4 ways to activate Webmaster Studio. 1. Full Unlimited. Free. Just activate it directly. 2. Paid Unlimited. A pro version. 3. Pro Unlimited. Paid. 4. Lifetime Unlimited. Paid. Every day Webmaster Studio records all your activity which means that you can make a review as long as you are logged into Webmaster Studio. How to Renew your Webmaster Tool? Renewing a subscription is different for every plan. Please check out the following table. Choose the plan you want to renew and press either of the buttons "Renew" or "Not Renew". If you want to renew the plan Webmaster Studio you are using, please choose "Renew". If you want to cancel the plan Webmaster Studio you are using, please choose "Not Renew". If you want to renew the plan Webmaster Studio you are using, please choose "Renew". If you want to cancel the plan Webmaster Studio you are using, please choose "Not Renew". After you have activated Webmaster Studio on a specific day you can renew the current plan for the next day only. Please choose "Renew" if you want to renew the product for the next day. After you have canceled the plan Webmaster Studio you are using you can not renew it anymore. Usage and interface of Webmaster Studio Webmaster Studio is a Windows application and you don't need to install anything. Webmaster Studio is a proxy server that means that it is only necessary

#### **What's New In Webmaster Studio?**

Webmaster Studio is a powerful SEO tool that is aimed at helping websites improve their rankings by automating the process. What makes Webmaster Studio different from other SEO tools? It is efficient and easy to use and can be used from Windows or Mac OS. Key Features: Automatically Check the Ranking of your website in major search engines & FFA site Automatically send your sites to the major search engines Automatically check the Google PageRank (Not using Google toolbar) Automatically Extract and generate Meta Tags Automatically Analyze the ranking of the keywords you are targeting Automatically submit your site to the major search engines Automatically submit your site to the major link farms Automatically submit the sites on the major indexing partners Automatically submit your site to the major directory sites Automatically check the PageRank of the web sites on the major webmasters sites Automatically run the analsys on the ranking of your web sites Automatically submit the sitemap of your sites to the major search engines Automatically search the live webmasters for the keywords you are targeting Automatically extract the meta tags from the sitemap Automatically submit the sitemap to the major search engines Automatically search the live sites for the keywords you are targeting Automatically Generate Internal Linking of the web sites you are submitting Automatically generate external linking of the web sites you are submitting Automatically extract the HTML and XML sitemap of the web sites you are submitting Automatically check the web sites you are submitting on the major search engines Automatically check the PageRank of the web sites you are submitting Automatically extract the meta tags from the web sites you are submitting Automatically submit the web sites you are submitting to the major search engines Automatically check the submission date of the web sites you are submitting Automatically check the SEO status of the web sites you are submitting Automatically check the PageRank of the web sites you are submitting Automatically check the Linking status of the web sites you are submitting Automatically check the Keywords in the web sites you are submitting Automatically submit the web sites you are submitting to the major search engines Automatically submit the web sites you are submitting to the major link farms Automatically check the SEO status of

# **System Requirements:**

Supported: Windows® XP (SP3) or later. Mac® OS X version 10.8 or later. Intel® CPU with SSE2 extension Minimum system requirements for the installer for the Mac version. Operating system: Mac OS X version 10.8 or later Processor: Intel Core 2 Duo 1.8 GHz or later Hard disk: 5 GB or more free space Memory: 2 GB RAM Sufficient graphics capacity (1024x768 or higher)

Related links:

<https://wakelet.com/wake/jCzC1HhhpfcqClbvuJVNb> <http://www.5280homes.com/?p=52100> <https://www.jatjagran.com/wp-content/uploads/FreshWebSuction.pdf> https://www.mehdmv.com/wp-content/uploads/2022/06/Timethis\_Crack\_\_\_PCWindows.pdf https://fortworth-dental.com/wp-content/uploads/2022/06/DeviantART\_Gallery\_Icons\_Crack\_3264bit.pdf <http://tekbaz.com/2022/06/08/timetracker-crack-free-download-win-mac-updated-2022/> <http://hkcapsule.com/?p=1012630> [https://flagonsworkshop.net/upload/files/2022/06/lvWH97lPjHo72yccaPSX\\_08\\_6f76820936c3bdac60f3a2ce7b137d8b\\_file.pdf](https://flagonsworkshop.net/upload/files/2022/06/lvWH97lPjHo72yccaPSX_08_6f76820936c3bdac60f3a2ce7b137d8b_file.pdf) <https://xn--80aagyardii6h.xn--p1ai/defrag-for-windows-crack-mac-win/> <https://www.digitalgreenwich.com/id-flow-premier-crack-3264bit/> [https://osteocertus.com/wp-content/uploads/2022/06/Monitor\\_Registry\\_Changes\\_Software.pdf](https://osteocertus.com/wp-content/uploads/2022/06/Monitor_Registry_Changes_Software.pdf) <https://leidenalumni.id/wp-content/uploads/2022/06/Napster.pdf> <https://ividenokkam.com/ads/advert/asus-fan-xpert2-crack-with-product-key-mac-win/> <https://esglaiart.es/wp-content/uploads/2022/06/dejayess.pdf> <http://barrillos.org/2022/06/08/filelab-video-editor-2-5-4-0-crack-free-download-pc-windows/> <https://ljdnpodcast.com/zip-max-crack-free-mac-win/> [https://calibikemedia.s3.us-west-1.amazonaws.com/wp-content/uploads/2022/06/07195531/Windows\\_Icons\\_Cache\\_Refresher.pdf](https://calibikemedia.s3.us-west-1.amazonaws.com/wp-content/uploads/2022/06/07195531/Windows_Icons_Cache_Refresher.pdf) [http://pelangideco.com/wp-content/uploads/2022/06/TimeComX\\_Pro\\_\\_Crack\\_\\_\\_MacWin\\_2022.pdf](http://pelangideco.com/wp-content/uploads/2022/06/TimeComX_Pro__Crack___MacWin_2022.pdf) <https://www.ponuda24.com/perfect-process-crack-free-download/> <https://staging.sonicscoop.com/advert/albelli-photo-books-formerly-albelli-photo-book-creator-crack/>